# **Pattern by Example: Type-driven Visual Programming of XML Queries**

Véronique Benzaken and Giuseppe Castagna and Dario Colazzo and Cédric Miachon

 $1$ Université Paris-Sud 11, LRI, Orsay - France and  $2$ CNRS - PPS, Université Paris 7, Paris - France and  $3$ Courtanet - Paris - France

# **Abstract**

We present Pattern-by-Example (PBE), a graphical language that allows users with little or no knowledge of pattern-matching and functional programming to define complex and optimized queries on XML documents. We demonstrate the key features of PBE by commenting an interactive session and then we present its semantics by formally defining a translation from PBE graphical queries into CQL ones. The advantages of the approach are twofold. First, it generates queries that are provably correct with respect to types: the type of the result is displayed to the user and this constitutes a first and immediate visual check of the semantic correctness of the resulting query. The second advantage is that a semantics formally—thus, unambiguously—defined is an important advancement over some current approaches in which standard usage and learning methods are based on "trial and error" techniques.

*Categories and Subject Descriptors* D.1.7 [*Programming Techniques*]: Visual Programming; H.2.3 [*Database Management*]: Languages—Query Languages

*General Terms* Design, Languages, Theory

*Keywords* Visual programming, Database Programming Languages, Functional Programming, Type Systems.

# **1. Introduction**

One of the reasons, if not the main one, of the success of relational databases is the query language SQL. The key features that made SQL *the* standard query language for relational databases are its ease of use, its formal foundation and clear semantics, and its high declarativity. This last point is quite important because both it makes the writing of SQL queries independent from the physical organization of data and, for the same reason, makes SQL queries highly optimizable.

As we discuss in the related work section, a further boost to relational databases was given by the introduction of graphical query languages, such as *Query-by-Example* (QBE). Despite the simplicity of SQL and of the relational model these graphical query languages allowed more persons to access relational databases and in a more user friendly way. This is done without missing most of the advantages of the previous approach since the semantics of these languages is given by a translation into the relational algebra or calculus.

PPDP'08, July 16–18, 2008, Valencia, Spain.

Copyright © 2008 ACM 978-1-60558-117-0/08/07... \$5.00

Nowadays there is a clear trend to increasingly use XML to make data available on the Web. Querying data in this format poses the same challenges as for relational data and even amplifies the problems. The arbitrary structural nesting of XML due to its tree-based structure is at the origin of the increased complexity in defining adequate languages and tools to query databases of XML documents. W3C puts forward the XQuery language [4] but other proposals exists. Here we focus on those stemming from the community of typed functional languages, such as XDuce [12] or CDuce [1]. While XQuery relies on XPath to deconstruct XML trees, and on a for operator to iterate over this deconstruction the other rely on pattern-matching for deconstructing values and, in the case of CQL (the query language embedded in CDuce[2]), on a sele
t-from-where iterator. While XPath is good for a deconstruction that navigates vertically in the document it is not able to perform a fine grained selection on horizontal navigation, that is on sequences of elements. For instance, imagine that we have to select in an XML document bib.xml containing a bibliography (see Figure 2 for an instance), all the titles of books as well as the their publication year published by Addison Wesley after 1991 that have exactly two authors. In XQuery we cannot directly select both these titles and their corresponding publication year but we have to stop at books' level, and then perform *three subselections* one for authors, one for titles and one for years as in (iterator keywords are underlined)

```
<bib> for $b in
document("bib.xml")/bib/book[count(./author)=2] where
$b/publisher="Addison-Wesley" and $b/@year>1991 return
<book year="$b/year">$b/title </book> </bib>
```
It would be better if we could capture in two variables and *in one shot* exactly the titles of the books that match the required conditions, that is, that have a specific given form. In functional languages the form of a value can be described by patterns. Patterns then can be used to perform horizontal selection, by matching them against heterogeneous sequences of elements in order to capture only some given subparts. For this reason in a previous work [2] we proposed CQL an XML oriented query language that combines the vertical selection capabilities of XPath-like expressions with the horizontal selection capabilities of CDuce patterns [1], which are patterns designed for XML elements. In CQL the query above is written as

```
\left\langle \text{bib} \right\rangleselect <book year=y> t from
  \frac{1}{\sqrt{2}} year=y&(1992--*)>[ t::Title Author Author
                    \verb|<publisher>|<b>Addison-Wesley"</b> ( _\mathtt{Author}) * ]in load_xml("bib.xml")/Book
```
 $\mathbb{C}QL$  syntax is an enriched form of the SQL's one: (i) in the sele
t part we can use fully structured expressions instead of just relations,  $(ii)$  on the right of a « in » in from clauses, simple relations (that is, sets of tuples) are replaced by XPath-like expressions that allow vertical navigation to select heterogeneous se-

Permission to make digital or hard copies of all or part of this work for personal or classroom use is granted without fee provided that copies are not made or distributed for profit or commercial advantage and that copies bear this notice and the full citation on the first page. To copy otherwise, to republish, to post on servers or to redistribute to lists, requires prior specific permission and/or a fee.

quences of elements and  $(iii)$  rather than simply captured by variables (as in SQL) the extracted sequence is navigated horizontally by patterns that match the sequence elements and capture subparts in variables. In the expression above the pattern on the left of the « in » keyword selects all and only the book elements whose attribute year is in the interval  $(1992, \infty)$  and that have *exactly* two author subelements followed by a publisher element that contains the string "Addison-Wesley", this followed by any element (the wild-card "\_") that is not (the difference sign  $\setminus$ ) an author (the \* denotes a regular expression that indicates that there may be zero or more such elements); of the selected book elements the pattern captures the year in the variable y and the title in the variable t.

CQL not only makes it possible to combine vertical and horizontal navigation but provides a very precise type inference and better logical optimizations which make it more efficient for in main memory execution than major implementations of XQuery [2]. However, the use of patterns may be difficult to a basic programmer, especially in advanced (e.g. nested) queries. In this context a graphical interface to define queries is much more necessary than in the SQL case. This is the goal of our work that, mimicking what was done for SQL, will first define a tableau-based graphical representation of queries for XML-documents and then give its semantics via a translation into CQL. The rich structure of XML makes the task much more challenging than for the relational model: we do not work on a set of fixed and flat relations; instead the information we extract may have a complex structure. In order to generate the table corresponding to some extracted data our system will heavily rely on the type system. For instance in the query example we gave above, once we have extracted the data on books the graphical interface will use the type system and the given DTD to generate a table that contains a column for the year, another for the authors, a third for the publisher and a last one for the price: the users will then have just to fill the cells with the corresponding conditions and capture variables to complete the query.

#### **Related work**

The use of graphical languages for expressing queries is not new in the database field. This is mainly due to the requirement that nonexpert users should be able to interact with the database system while not being acquainted with the subtleties of the underlying query language which may be complex to use.

*Query-by-Example (QBE)* [16] is the first graphical query language for relational databases. It has been developed in the 70's by Zloof at IBM and gave rise to a wide category of commercial graphical languages such as, for example, Paradox or Microsoft Access. The central concept of QBE is the notion of tableaux. A tableau is a graphical interface (a table indeed) allowing the user to express some queries simply by defining specific variables in the table.

In the context of XML, many attempts to define graphical query languages have been proposed: QSByE (Querying Semi-structured data by Example) [11], XQBE [6], Miro-web [5], EQUIX [9], BBQ [14], Pesto [7], QURSED [15], visXcerpt [3] and Xing [10]. Due to space limitations, we shall give the spirit of these approaches rather than giving an exhaustive state of the art. Hence, we choose to present XQBE *XQuery by Example* as it is the most complete language. We refer the reader to [13] for a complete survey.

Unlike QBE, rather than manipulating tableaux, XQBE manipulates XML trees. The purpose was to offer an intuitive interface in order to automatically generate XQuery queries. XQBE offers most of XPath expressive power,<sup>1</sup> permits the definition of nested queries, to build new elements etc. In order to give the reader a flavor of XQBE let us consider the following query which corre-

sponds to query Q<sup>1</sup> of *XML Query Use Cases* [8]. List all books published by "Addison-Wesley" since 1991. This is exactly the query we presented in the introduction without the condition on the number of authors. Thus to define it it suffices to remove in the XQuery expression the predicate on the path. In XQBE such a query is expressed as shown in Figure 1.

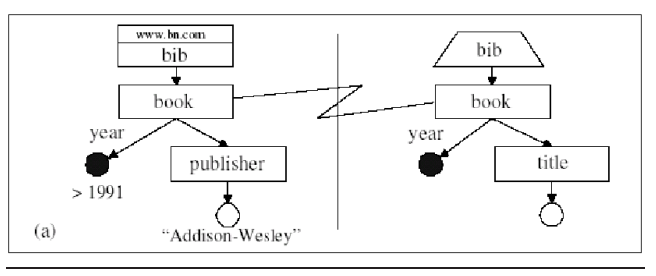

**Figure 1.** XQBE Q<sup>1</sup>

In XQBE, the workspace is divided in two separate zones: the source space (on the left) and the result space (on the right). Each zone contains labeled graphs which represent fragments of the XML document to be processed. XML elements are represented by rectangles annotated by their tag, attributes are represented by black disks together with their names. For instance, on Figure 1 the source zone expresses a query which extracts all books elements <book> having an attribute *year* whose value is greater than 1991, and having a child <publisher> with value "Addison-Wesley". In the corresponding result space, again the result is described by a tree. For our example, the graph states that the result will consist of all the titles of <book> elements which have been selected in the source space (such a binding is materialized by the arc connecting the respective node from source to result space). These will then be encapsulated in a unique fresh element <br/>bib> (the trapezoidal shape indicates the fact that the result is considered as new).

Most of graphical query languages for XML use graph-based representations of both documents and queries. Their main limitations are that no semantics is formally assigned to those graphs hence they do not account for correctness proofs of the translation (usually to XQuery) they implement and last, except for [3] they never exploit the underlying type system in order to yield optimized versions of the resulting queries.

Unlike those, (i) we formally assign a semantics to our graphical tableaux-based interface and (ii) formally establish a (partial) correctness proof of the translation to CQL.

We will proceed as follows. First we present in Section 2 the system by showing and commenting an interactive session with our prototype. To that end we also introduce CQL, since its regular expression types are used as conditions in the graphical interface whose use will result in the generation of a CQL expression. The formal development follows in Section 3. In particular we formally introduce the notions of tableau and PBE query and define their semantics by translating PBE queries into CQL queries. Since the translation in far from being trivial we define the translation incrementally, by progressively increasing the complexity of the translated queries. This will allow us to point out the most difficult or subtle points of the translation. A partial correctness result of this translation is also given.

Throughout the presentation we use some conventions and syntactic sugar of CDuce/CQL, most of which are quite intuitive and need no explanation. On the same vein, we just present a very simplified version of the language. Space constraints do not allow us to do a complete treatment, which anyhow would not bring any further insight. The interested reader can consult the documentation available on the CDuce web site (www.cduce.org) and try the distribution of the full featured language available there too.

 $<sup>1</sup>$  Apart from some functions such as for instance position()</sup>

# **2. A guided tour**

In this section we present a guided tour of PBE (*Pattern by Example*) our graphical query language designed to help non-expert users to write complex queries. PBE uses CQL as a back-end since it generates and evaluates optimized CQL queries, but other backends can be considered. Actually, PBE can be used independently from CQL, since its usage only requires the knowledge of the types that CQL borrows from CDuce, types that are very close to other type systems for XML. However, the presentation of PBE semantics is far simpler in CQL, which is the reason why we start this presentation by an overview of CQL.

## **2.1 Presentation of** CQL

The goal is not to give a full presentation of  $\mathbb{C} QL$  (for that see [2]) but rather to present a minimum set of features that are enough to present PBE. The most important feature are types. PBE and CQL use CDuce's types, which can be seen as a compact notation for DTDs (actually, for Relax-NG):

| Types      | $T$ | $::=$    | $btype$      | $\lfloor t \rfloor$ | $\langle tag \{A\} \rangle \{t\}$ | $\lceil v \rceil$ |     |     |     |     |     |     |     |     |     |     |     |     |     |     |     |     |     |     |     |     |     |     |     |     |     |     |     |     |     |     |     |     |     |     |     |     |     |     |     |     |     |     |     |     |     |     |     |     |     |     |     |     |
|------------|-----|----------|--------------|---------------------|-----------------------------------|-------------------|-----|-----|-----|-----|-----|-----|-----|-----|-----|-----|-----|-----|-----|-----|-----|-----|-----|-----|-----|-----|-----|-----|-----|-----|-----|-----|-----|-----|-----|-----|-----|-----|-----|-----|-----|-----|-----|-----|-----|-----|-----|-----|-----|-----|-----|-----|-----|-----|-----|-----|-----|-----|
| $T$        | $T$ | $T \& T$ | $T \wedge T$ | $T$                 |                                   |                   |     |     |     |     |     |     |     |     |     |     |     |     |     |     |     |     |     |     |     |     |     |     |     |     |     |     |     |     |     |     |     |     |     |     |     |     |     |     |     |     |     |     |     |     |     |     |     |     |     |     |     |     |
| RegExpress | $t$ | $::=$    | $T$          | $t$                 | $t$                               | $t$               | $t$ | $t$ | $t$ | $t$ | $t$ | $t$ | $t$ | $t$ | $t$ | $t$ | $t$ | $t$ | $t$ | $t$ | $t$ | $t$ | $t$ | $t$ | $t$ | $t$ | $t$ | $t$ | $t$ | $t$ | $t$ | $t$ | $t$ | $t$ | $t$ | $t$ | $t$ | $t$ | $t$ | $t$ | $t$ | $t$ | $t$ | $t$ | $t$ | $t$ | $t$ | $t$ | $t$ | $t$ | $t$ | $t$ | $t$ | $t$ | $t$ | $t$ | $t$ | $t$ |

Types are either *type constructors*, that is: basic types (e.g., Int, Bool, Char,  $\dots$ ); heterogeneous sequences types (delimited by square brackets and whose content is described by a type regular expression  $t$ ); XML elements (that is, tagged sequences whose tag may contain a possibly empty list of attribute type declarations which assign types to attribute names—ranged over by  $a$ —); Any, the type of all values;  $v$ , the singleton type that contains only the value v. Or they are *type combinators*, that is, union, intersection, or difference of types. Regular expression types, ranged over by  $t$ , are obtained from types and the empty string (denoted by  $\varepsilon$ ) by juxtaposition, union, and the constructors for optional elements, possibly empty, and nonempty sequences.

We will use some conventions, in particular the underscore "\_" to denote Any, PCDATA to denote the regular expression type Char\*, and  $String$  to denote the type  $[Char*]$ . We also use identifiers to denote types (and follow the convention of capitalizing them), as in the following declarations

```
type Bib = <b>bib</b>[Book*]
type Book = <br/>book year=String>[Title (Author|Edit)+
                                            e et e et e et e et e et e
type Author = <author>[Last First]
type Edit = \leq editor>[Last First]
type Title = <title>[PCDATA]
type First = \langlefirst>[PCDATA]
type Last = \langlelast>[PCDATA]
type Publisher = <publisher>[PCDATA]
type Price = <price>[Int]
```
which defines the types for the bibliography example we will use throughout the paper.

For this paper, CQL expressions are variables (ranged over by  $x, y, \ldots$ ), constants (e.g. true, 1, 2,  $\ldots$  ranged over by  $c$ ), the select\_from\_where expression, the constructors for sequences (a juxtaposition of blank-separated expressions delimited by square brackets), and XML elements (a sequence expression e labeled by a tag and a possibly empty set of attributes), banged expressions !e (which "opens" the sequence e so that, for instance, if  $e_1, e_2, \ldots, e_n$  are sequences, then  $[!e_1]!e_2 \ldots!e_n]$  returns their concatenation), and operators (e.g. <sup>=</sup>, <sup>&</sup>gt;, max, if\_then\_else, ...). Values, ranged over by  $v$ , are closed expressions that do not contain "select", operators, or banged sub-expressions.

 $e$  ::=  $x | c | [e ... e] | \langle tag \ a = e ... a = e \rangle e | ! e | op(e, ..., e)$ | select  $e$  from  $p$  in  $e, \ldots, p$  in  $e$  where  $e$ 

The expression select  $e^s$  from  $p_1$ in  $e_1$ ,..., $p_n$ in  $e_n$  where  $e^w$ deserves explanation. The expression  $e^w$  in the where clause must be of boolean type, while the expressions  $e_i$ 's in the from clauses must return sequences. Select iterates on these sequences matching each element of  $e_i$  against the corresponding pattern  $p_i$ . Pattern variables capture subparts of the matching elements and these variables can then be used in  $e^s$  or in the successive from clauses. The result of a select is the sequence of evaluations of the expression  $e<sup>s</sup>$  in the environments obtained by iterating on the from clauses.

Patterns are nothing but types with capture variables. We distinguish two kinds of patterns for capture variables: "simple variables patterns" that have the form of a variable and can occur wherever a type can, and "sequence capture patterns" that have the form  $x: :t$ , can occur wherever a regular expression type can, and capture in x the *sequence* of all values matched by the regular expression t. So in the CQL query given in the introduction y is a simple capture variable (the intersection of two patterns succeeds only if each pattern succeeds, therefore <sup>y</sup> captures the value of attribute year only if this is of type  $1992--*$ ), while t captures the sequence of all titles of the book (in this case just one). Differently from union types, that are symmetric, union patterns implement a first match policy: the right pattern is checked only if the left one fails. So, for instance when the pattern  $[(x::\text{Author} | _{\cdot})*]$  is matched against a sequence it captures in x the sequence of all (values of type) authors present in it (if an element is of type Author, then it is captured by x, otherwise is discarded by matching it against the wildcard "\_"—i.e. the type Any).

We apply the convention to use single quotes to delimit characters and double quotes to delimit strings (which are sequences of characters). For formal and complete definitions of the syntax, the semantics, and the typing of CQL the reader can refer to [2].

## **2.2 A tour of PBE**

We demonstrate PBE by querying the document in Figure 2 and assuming that it conforms to the CDuce type Bib defined by the declarations given in the previous section (from which we omit Edit in order to limit the size of figures) that we will have entered in the tab "Data" of our PBE interface, visible in Figures 3–11. <sup>2</sup>

Queries are expressed by means of *tableaux*. Two different kinds of tableaux are presented: *Filter tableaux* and *Construct tableaux*. The former are used for extracting information (they are entered in the upper half of the interface), while the latter are used for building the sequence of XML values that constitutes the result of the query (they are entered in the lower half of the interface). PBE tableaux allow for expressing a wide variety of queries. Let us start with a simple query: "return all books in the bibliography". Assume that the document to be queried is stored in the do (persistent) variable. The filter tableau offers a list of persistent XML documents and the user will choose among them the do variable as shown in the left part of Figure 3.

Once the document is selected, PBE displays the filter tableau associated to the type of do (i.e., Bib) as shown in Figure 4. The column marked by a # symbol represents the tag which can be tested and captured<sup>3</sup> while the fact that the content of  $\overline{B}$  is elements is a sequence of Book elements (recall,  $B$ ib =  **[Book\*]) is** represented by Book\*. In the row, PBE provides fresh variables x1, x2 to capture the corresponding components and a default (type) constraint Any which is always satisfied

The user who wants to capture all the books of the bibliography do in a variable books (Figure 5), has just to declare this variable

 $2$  Declarations are generated from a DTD by the program dtd2cduce.

<sup>&</sup>lt;sup>3</sup> In the full version of CQL/CDuce XML tags are full fledged expressions that can contain namespaces and have arbitrary complex types such as type  $A \circ rB = \langle (a | b) \rangle$ [Any\*].

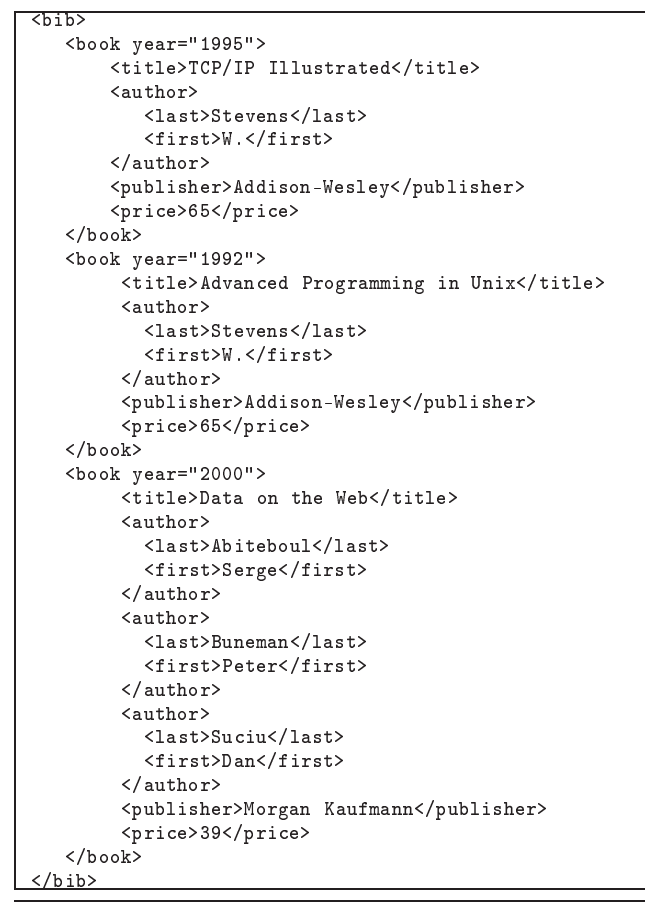

**Figure 2.** reference XML document

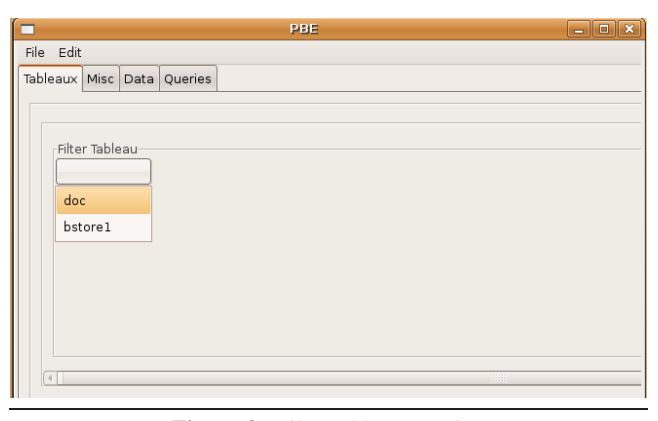

**Figure 3.** Filter tableau creation

in the corresponding column (the one labeled by Book\*). The right part of the cell remains unchanged (Any), since we do not need to express further constraints on variable books.

Getting and, presumably, re-structuring the result is performed by means of a *construct tableau* that is defined in the lower part of the window as illustrated in Figure 6. Construct tableaux are defined by adding new columns and filling the cells by using the variables introduced in the other tableaux. From the content that is filled in a cell, PBE deduces and inserts the type that labels the corresponding column. Not only does the construct tableau indicates how the result is re-structured (here we choose to encapsulate all books in a <result> tag) but it also provides a fresh variable q1

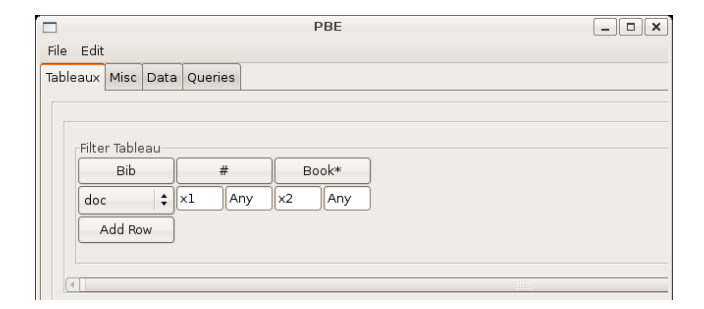

**Figure 4.** Filter tableau for do

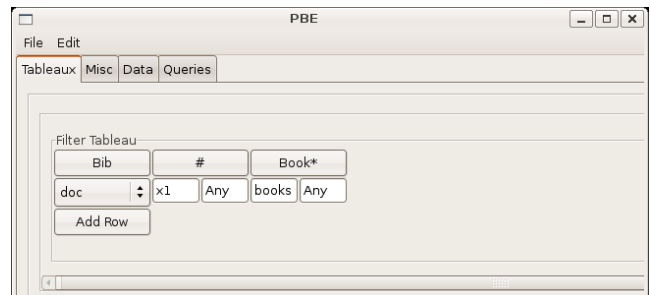

**Figure 5.** Adding variable books in the filter tableau

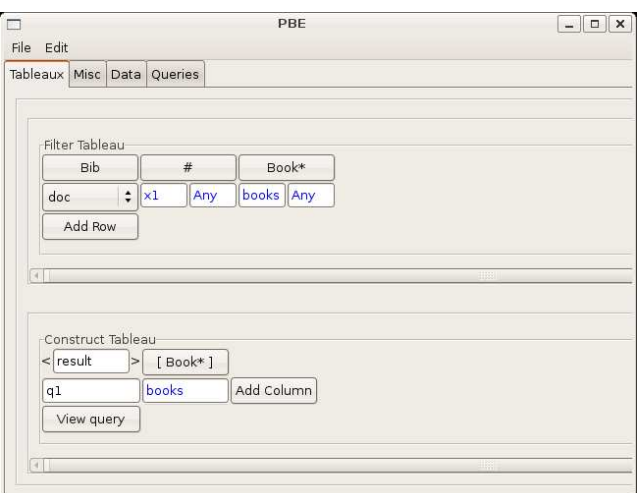

**Figure 6.** Construct tableau creation for q1

that denotes the query so that it can be later reused (e.g. for defining nested queries).

Clicking on the "View query" button right below a construct tableau, makes PBE compute and display in the "Queries" tab the corresponding CQL query and its result (Figure 7). PBE also infers that the type of q1 is  $[\text{result}>[\text{Book*}] *]$ , an information useful in case q1 was reused in other queries. As with any other variable, q1 can be reused by selecting it in the pull down menu of Figure 3 to which it is automatically added at the moment of its definition.

This first example was very simple. We shall now present two more advanced examples that illustrate  $(i)$  how to program nested queries and  $(ii)$  what is the use of several rows in a filter tableau. Imagine that we want to define a query that returns a sequence of elements tagged by <entry> where each such element corresponds to a book of our example bibliography and contains its title element as well as the authors' last name elements encapsulated in a <auth>

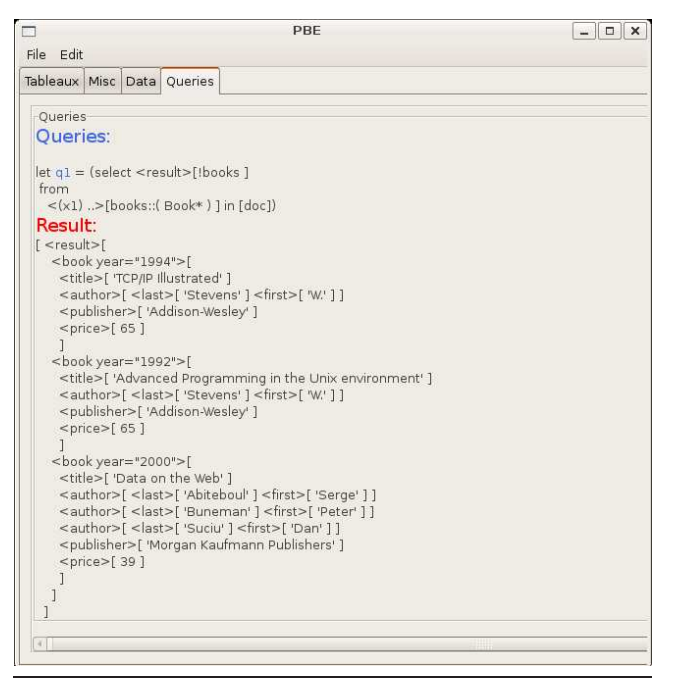

**Figure 7.** COL code and result for q1.

tag. While the plain English semantics is a little bit twisted, the meaning should be quite clearer by looking at how the query is expressed in Figure 8.

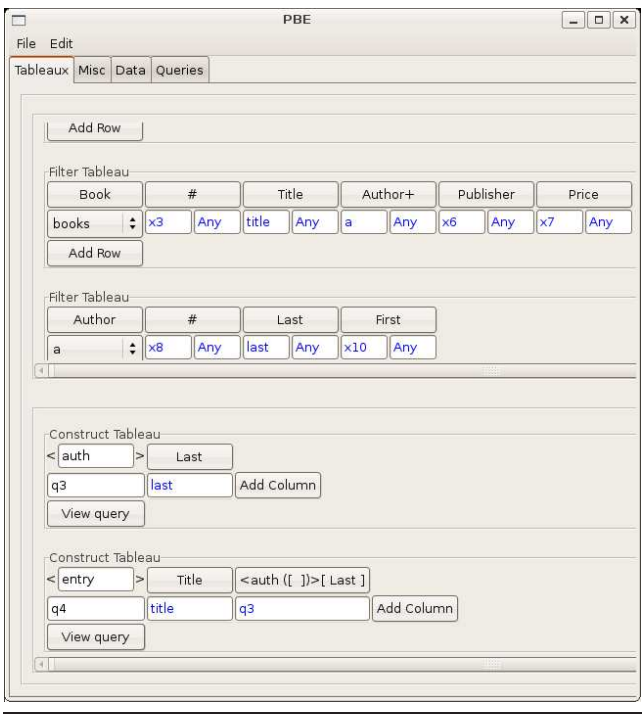

**Figure 8.** A nested PBE query

The first filter tableau is defined for the books variable that was introduced (and automatically added in the pull-down menu) by the previous query, and extracts in title and <sup>a</sup> the list of titles (well, just one) and of authors of each book, respectively. This row captures for each book the relationship between its title and its authors. In order to extract for each author in a his/her last-name we use a second filter tableau which captures in the variable last the corresponding information. To encapsulate each  $\langle$ last> element in a tag <auth>, we define the construct tableau q3. This tableau is then reused in the construct tableau of the query q4, in which the title is requested as well as the result of q3 for this title.

The definitions of the queries q3 and q4 and their respective results are shown in Figure 9. When it is executed standalone q3

|                                                                                                    | PBE                                                                                             | $ \Box$<br>$\times$ |
|----------------------------------------------------------------------------------------------------|-------------------------------------------------------------------------------------------------|---------------------|
| <b>Fdit</b><br>File                                                                                                    |                                                                                                 |                     |
| Tableaux Misc Data Queries                                                                                                    |                                                                                                 |                     |
| Oueries                                                                                                    |                                                                                                 |                     |
| <b>Oueries:</b>                                                                                                    |                                                                                                 |                     |
| $let$ $a3 = (select  1 last)$<br>from<br>$\lt(x1)$ >[books::(Book*)] in [doc],<br><(x8) >[last::Last x10::First ] in a)                                                                                                    | <(x3) > [title::Title a::( Author+ ) x6::Publisher x7::Price ] in books,                        |                     |
| Result:                                                                                                    |                                                                                                 |                     |
| [ <auth>[ <last>[ 'Stevens' ] ]<br/><auth>[ <last>[ 'Stevens' ] ]<br/><auth>[<last>['Abiteboul' ] ]<br/><auth>[ <last>[ 'Buneman' ] ]<br/><auth>[ <last>[ 'Suciu' ] ]</last></auth></last></auth></last></auth></last></auth></last></auth> |                                                                                                 |                     |
| 1                                                                                                    | let q4 = (select <entry>[!title !(select <auth>[!last]</auth></entry>                           |                     |
| from<br>$\lt$ (x8) >[last::Last x10::First ] in a) ]                                                                                                    |                                                                                                 |                     |
| from                                                                                                    |                                                                                                 |                     |
| $\lt (x1)$ >[books::(Book*)] in [doc].                                                                                                    | <(x3) >[title::Title a::( Author+ ) x6::Publisher x7::Price ] in books)                         |                     |
| Result:                                                                                                    |                                                                                                 |                     |
|                                                                                                    | [ <entry>[<title>['TCP/IP Illustrated']<auth>[<last>['Stevens']]]</last></auth></title></entry> |                     |
| <entry>[</entry>                                                                                                    |                                                                                                 |                     |
| <auth>[<last>['Stevens']]<br/><math>\mathbb{I}</math></last></auth>                                                                                                    | <title>['Advanced Programming in the Unix environment']</title>                                 |                     |
| $<$ entry> $\lceil$                                                                                                    |                                                                                                 |                     |
| <title>['Data on the Web']</title>                                                                                                    |                                                                                                 |                     |
| <auth>[<last>['Abiteboul' 11<br/><auth>[<last>['Buneman']]</last></auth></last></auth>                                                                                                    |                                                                                                 |                     |
| <auth>[ <last>[ 'Suciu' ] ]</last></auth>                                                                                                    |                                                                                                 |                     |
| 1                                                                                                    |                                                                                                 |                     |
|                                                                                                    |                                                                                                 |                     |

**Figure 9.** CQL code for queries q3 and q4

returns a single list containing all the authors in the bibliography (since in that case <sup>a</sup> is bound to all authors), as shown in the first « Result » section of Figure 9. Instead when it used inside q4 the query q3 encapsulates the authors of the book currently selected by the outer iteration. It is important to notice that q3 does not occur in the code for q4. As a matter of fact, it would be wrong to do it, as the code that occurs in q4 at the position of q3 is not the code defined for q3 as a stand-alone query. Indeed when generating the code q4 PBE must generate custom code for the call of q3, that takes into account the environment in which the nested query is evaluated. The technique we use to keep track of the environment in which nested queries are called and to minimize the number of possible patterns needed for expressing the query are formally explained from Section 3.2.3 on.

Our last example illustrates the use of several rows in a filter tableau. Assume that we want to select the books whose title begins either by letter "T" or by letter "D".These constraints are expressed in the CQL type algebra respectively as  $[\cdot T'_{\cdot} \cdot \cdot]$ ,  $[\cdot \cdot \cdot] \cdot$ . Their "or" is obtained by the tableaux in Figure 10, since in PBE multiple rows are interpreted as union patterns. Note that each row declares the same variables: rows differ only for their constraints (see also Definition 3.2 which enforces this property). It is worth stressing that by using the knowledge of the DTD and the stated constraints of the filter tableau, PBE deduces type :  $[(')']'$ 'T') Char $*$ ] for the capture variable text in the construct tableau. The CQL query generated by the system and its result are given on Figure 11.

| File Edit                  |                   |                         |       | PBE        |            |         |    |           |            | $\Box$<br>$\frac{1}{2}$ |
|----------------------------|-------------------|-------------------------|-------|------------|------------|---------|----|-----------|------------|-------------------------|
| Tableaux Misc Data Queries |                   |                         |       |            |            |         |    |           |            |                         |
| Filter Tableau             |                   |                         |       |            |            |         |    |           |            |                         |
| Book                       |                   | #                       |       | Title      |            | Author+ |    | Publisher |            | Price                   |
| books                      | $\div$ $\times$ 3 | Any                     | title | Any        | $\times 5$ | Any     | x6 | Any       | $\times 7$ | Any                     |
| Add Row                    |                   |                         |       |            |            |         |    |           |            |                         |
| Filter Tableau             |                   |                         |       |            |            |         |    |           |            |                         |
| Title                      |                   | $\#$                    | Char* |            |            |         |    |           |            |                         |
| title                      | $\div$ $\times$ 8 | Any                     | text  | ['Т' _*]   |            |         |    |           |            |                         |
| Add Row                    | $\times 8$        | Any                     | text  | ['D'_*]    |            |         |    |           |            |                         |
| $\sqrt{4}$                 |                   |                         |       |            |            |         |    |           |            |                         |
|                            |                   |                         |       |            |            |         |    |           |            |                         |
| Construct Tableau          |                   |                         |       |            |            |         |    |           |            |                         |
| $<$ title                  |                   | > [ ('D'   'T') Char* ] |       |            |            |         |    |           |            |                         |
| q5                         | text              |                         |       | Add Column |            |         |    |           |            |                         |
| View query                 |                   |                         |       |            |            |         |    |           |            |                         |
|                            |                   |                         |       |            |            |         |    |           |            |                         |
| 阿丁                         |                   |                         |       |            |            |         |    | 11111     |            |                         |

**Figure 10.** Multiple rows tableau

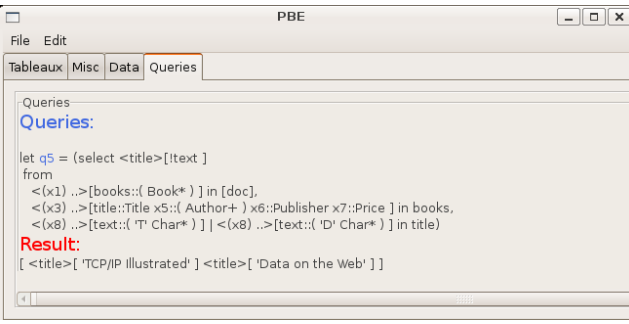

Figure 11. Result of the multi-row query

# **3. Formal development**

In this section we give the the formal definition of PBE by first precisely defining its syntax and then stating its semantics via a translation into CQL.

#### **3.1 PBE syntax**

The syntax of PBE is constituted by three distinct kinds of tableaux, *filter tableaux* and *construct tableaux* that were informally presented in the previous section, and *condition tableaux* (or *condition boxes*). Let us discuss each of them.

#### **3.1.1 Filter tableaux**

Filter tableaux are tables in which  $(i)$  rows are labeled by already defined variables,  $(ii)$  columns are labeled by attribute names, by a hash sign (exactly one column), and/or by type regular expressions and (iii) cells contain fresh variables and regular expression type constraints. For instance, in the previous section we defined the following tableau

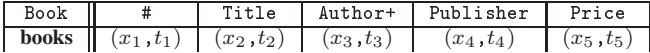

which filters the elements that compose the sequence denoted by the variable **books**. The user defines only the content of the row, the rest (that is the number of columns and their labels) are automatically deduced from the type of filtered variable **books**, that is Book. But how is that PBE decided to insert a single column labeled Author+ instead of—equivalently—, say, three columns respectively labeled Author?, Author, Author\*? The reason to prefer the former to the latter should be pretty clear: we want to minimize the number of filter columns in order to use as few variables as possible. In order to formalize the way in which this choice is made, we need the definition of *sequence maximal product*.

First notice that every type regular expression  $t$  is of the form  $R_1R_2 \ldots R_n$  (with  $n \ge 1$ ) where  $R_i$ 's are type regular expressions different from the juxtaposition. Let us call  $R_1 \ldots R_n$  the *expanded form* of t. Notice also that every  $R_i$  in an expanded form is of the form  $t_R \circ$  (where  $\circ$  is either  $\ast$ ,  $\ast$ ,  $\ddot{\cdot}$ , or the empty string—in the latter case  $t_R$  is either a regular expression union or a type): we call  $t_R$  the *base* of R. Finally, we write  $T_1 \simeq T_2$  if and only if  $T_1$ and  $T_2$  denote the same type (e.g. [(A|B) C]  $\simeq$  [(A C)|(B C)]; see [1] for definition).

DEFINITION 3.1. *Let* R<sup>1</sup> . . . R<sup>n</sup> *be a type regular expression in its expanded form and let us denote the base of*  $R_i$  by  $t_{R_i}$ .  $R_1 \ldots R_n$ *is a* sequence maximal product *if*  $[t_{R_i}] \not\simeq [t_{R_{i+1}}]$  *for*  $i =$  $1...(n-1)$ .

For example,  $\ltimes$  B  $\ltimes$  B  $\ltimes$  B  $\ltimes$  is not a maximal product since the first two elements have the same base. There exists a naive algorithm to transform every type regular expression into a maximal product and consisting in merging consecutive expressions with the same base (e.g.,  $\ll t * t \gg$  becomes  $t$ + and  $\ll$  B  $\ll$  B  $\ll$  B  $\gg$  becomes  $\ltimes$  B  $\ltimes$  B  $\gtimes$ ). Therefore, henceforward we consider all type regular expressions be maximal products. Notice, however, that this is just a syntactic property with no semantic implication. It heavily depends on way the user wrote DTD's for data: for instance, «  $(A|B)$  \*  $(A*C+|B*C+)$  » is a maximal product although «  $(A|B)$  + C+ » would be a smarter denotation.

DEFINITION 3.2. *Let* T *be an XML type, a* filter tableau *associated to* T *is:*

|    | $\scriptstyle{a_1}$ | . | $a_k$        |                             | $\cdots$ |                                |
|----|---------------------|---|--------------|-----------------------------|----------|--------------------------------|
|    |                     |   | $x_k,$<br>ı. | $x_{k+1},$<br>$\iota_{k+1}$ | $\cdots$ | $(x_{k+n}, \iota_{k+n})$       |
|    |                     |   |              |                             |          |                                |
| ғт |                     |   | $x_k,$<br>k. | $(x_{k+1}, t_{k+1}^m)$      | $\cdots$ | μm<br>$(x_{k+n}, \iota_{k+r})$ |

*where*

*1. y is a variable of type*  $[T*]$  *or a persistent root of type*  $T$ *,* 

2.  $T = \text{deg } \{a_1 = T_1 \dots a_k = T_k\} \geq [R_1 \dots R_n],$ 

3.  $R_1$  ...  $R_n$  *is a maximal product,* 

*4.*  $x_j$  are fresh variables  $(j = 0 \dots k + n)$ ,

5.  $t_j^i$  are regular expression types ( $i = 1..m, j = 0..k + n$ ).

Henceforth we will mainly work on what we call (improperly in the case of filter tables) rows of a tableau and we use the following compact notation to denote the (set of ) row(s) of a filter tableau

 $FT(y|tag|k|(x_0,\vec{t}_0)|(x_1,\vec{t}_1)...(x_k,\vec{t}_k)|(x_{k+1},\vec{t}_{k+1})... (x_{k+n},\vec{t}_{k+n}))$ 

where *tag* is the tag of the XML type associated to  $y$ ,  $k$  the number of its attributes and each  $\vec{t}_i$  represent the vector  $t_i^1, \ldots, t_i^m$ 

## **3.1.2 Construct tableaux**

Л

A *construct tableau* is a single row table that defines the structure of the result of a query. The user specifies the tag in which the result must be encapsulated and adds as many columns as (subsequences of) elements in the result. Each element is specified by filling the cell in the corresponding column with a variable whose type will determine the label of the column. For instance, the construct tableau of Figure 10 is:

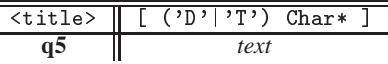

In general, users can define not only the tag of the result but also its attributes, which yields the definition:

DEFINITION 3.3. If  $x_1, ..., x_{k+n}$  are variables,  $a_1, ..., a_k$  are at*tribute names and tag is an expression denoting a tag, then they define the following* construct tableau

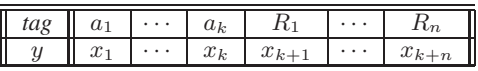

*where*  $R_i$  *is the (regexp) type of*  $x_{k+i}$  *(* $i = 1 \ldots n-k$ *) and y a fresh variable of type*  $[(\text{deg } \{a_1 = t_1 \ldots a_k = t_k\} \geq [R_1 \ldots R_n]) *].$ 

As we did for filter tableaux we introduce a compact notation to denote a row of construct tableau, that is

$$
CT(y|tag|k|(a_1,x_1)\ldots(a_k,x_k)|x_{k+1}\ldots x_{k+n}),
$$

where  $k$  is the number of attributes.

# **3.1.3 Condition Box**

PBE condition boxes are the same as in QBE, that is, they are used to specify constraints. In particular, condition boxes are useful for declaring join conditions between two variables. Condition boxes are of the form as shown on the side, that is they are single column tables whose rows contain a CQL

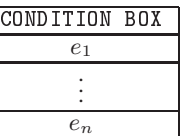

expression of boolean type. Usually these expressions are applications of operators to variables, such as the equality of two variables  $x=y$  (a typical condition used for joins) or to a variable and constants, such as  $y > 5$ . As we did for filter and construct tableaux we introduce some special notation to record rows of condition boxes. For the sake of the presentation we consider just a very special case of conditions formed by the application of a binary boolean operator to either variables or values. Then a row of a condition box containing expression  $e_1$  *op*  $e_2$  will be represented as  $CB(op, e_1, e_2)$ .

# **3.1.4 PBE Queries**

DEFINITION 3.4. *A* PBE query *is defined by a non-empty set of persistent roots, a finite set of filter tableaux, a finite non-empty set of construct tableaux, and an optional condition box.*

In order to be well defined every free variable used in a query must be either a persistent root or defined elsewhere. Notice also that in the result of a query (i.e. in a construct tableau) we do not let the user specify general expressions but just variables (it is a design choice); therefore we also require that no persistent root appears free in a construct tableau, since this would be the same as specifying a constant. In order to formally state when a PBE query is correctly defined we need to introduce the notions of free and declared variables of a tableau

DEFINITION 3.5. *Let* f*,* c*, and* d *denote the following three generic objects:*  $f = FT(y|tag|k|(x_0,\vec{t}_0)|(x_1,\vec{t}_1)...(x_k,\vec{t}_k)|$  $(x_{k+1},\vec{t}_{k+1})\ldots(x_{k+n},\vec{t}_{k+n})$ ),  $c = CT(y|tag|k|(a_1,x_1)\ldots$  $(a_k, x_k)|x_{k+1} \dots x_{k+n}$ , and  $d = CB(op, e_1, e_2)$ . The free and *declared variables of these objects respectively are*<br> $f(v(f) = \{y\}$   $dv(f) =$ 

 $f\nu(f) = {y}$  $f(v(c) = {x_1 \dots x_{k+n}}$  $f(v(d) = var(e_1) \cup var(e_2)$  $\{x_0 \ldots x_{k+n}\}$  $dv(c) = {y}$  $dv(d) = \varnothing$ 

*where* var *denotes the function that returns the free variables of a* CQL *expression.*

*If*  $\mathcal O$  *is a set of objects, then we denote by*  $f\nu(\mathcal O)$  *and*  $d\nu(\mathcal O)$ *the union of the respective sets of free and declared variables of its objects.*

DEFINITION 3.6. For a given PBE query let us denote by  $\mathscr P$  the set *of its persistent roots, by* F *the set of all rows of its filter tableaux,* *by* C *the set of all rows of its construct tableaux and by* Θ *the rows of a possible condition box. The query is* well defined *if and only if*

$$
\begin{array}{l} \textit{1. } f_{V}(\mathscr{F}) \cup f_{V}(\mathscr{C}) \cup f_{V}(\Theta) \subseteq dv(\mathscr{F}) \cup dv(\mathscr{C}) \cup \mathscr{P} \\ \textit{2. } f_{V}(\mathscr{C}) \cap \mathscr{P} = \varnothing \end{array}
$$

Note that the freshness conditions in tableaux definitions ensure that every variable is declared in one and only one tableau row that it univocally identifies.

#### **3.2 Semantics**

The semantics of PBE is defined via an (effective) translation from PBE queries (more precisely, from variables denoting PBE queries) to CQL queries. The translation is defined in form of inference rules. For the sake of presentation, the translation is introduced gradually in several steps: first, we define a naive translation for unnested queries without condition box. Then, we observe that the definition creates some redundancies and modify the translation to avoid them. Next we add nested queries, that is, PBE queries with several interrelated construct tableaux and, finally, the condition box.

#### **3.2.1 Unnested queries without condition**

Let  $\mathscr{P}, \mathscr{F}, \mathscr{C}$ , and  $\Theta$  be defined as in Definition 3.6. We start by considering the case in which both  $\Theta$  and fv( $\mathscr{C}$ ) $\cap$ dv( $\mathscr{C}$ ) are empty (no condition and no nesting).

$$
CT(x|tag|k|(a_1, x_1)...(a_k, x_k)|x_{k+1}...x_{k+n}) \in \mathscr{C}
$$
\n
$$
\mathscr{F}, \mathscr{C} \vdash_s x \to \text{select } \langle tag \ a_1 = x_1 ... a_k = x_k \rangle
$$
\n
$$
[!x_{k+1}...!x_{k+n}] \text{ from } l_1,..., l_{k+n}
$$
\n
$$
\exists f \in \mathscr{F}, x \in d\mathsf{v}(f) \ y \in \mathsf{fv}(f) \cap \mathscr{P}
$$
\n
$$
\mathscr{F} \vdash_f x \to \text{pattern}(f) \text{ in } [y]
$$
\n
$$
\exists f \in \mathscr{F}, x \in d\mathsf{v}(f) \ y \in \mathsf{fv}(f) \text{ in } [y]
$$
\n
$$
\mathscr{F} \vdash_f x \to l \text{ pattern}(f) \text{ in } y
$$
\n
$$
x \notin d\mathsf{v}(\mathscr{C})
$$
\n
$$
\mathscr{F} \vdash_s x \to \Omega \text{ (R6)}
$$
\n
$$
\mathscr{F} \vdash_f x \to \Omega \text{ (R7)}
$$
\n
$$
\mathscr{F} \vdash_f x \to \Omega \text{ (R8)}
$$
\n
$$
\mathscr{F} \vdash_f x \to \Omega \text{ (R9)}
$$
\n
$$
\mathscr{F} \vdash_f x \to \Omega \text{ (R2)}
$$

**Figure 12.** Naive translation of unnested queries without condition.

The inference rules are given in Figure 12. The main judgment is  $\mathscr{F}, \mathscr{C} \vdash_s x \rightarrow e$  which translates a variable x identifying a query—that is, a variable declared by a row in  $\mathscr{C}\longrightarrow$  into a CQL query e. This is done in rule *R2* which straightforwardly generates the select clause (just notice that element variables are banged since they denote sequences) and relies on a new form of judgment to generate the from clauses. A judgment  $\mathscr{F} \vdash_f x \to l$  generates a list l of from clauses of the form  $\ll p$  in  $e \ll p$ , where p is a CQL pattern and  $e$  is a CQL expression whose form is either [y] or y. As we assume that there are no nested queries, then all variables free in  $\mathscr C$  must be declared by one (and only one) row in  $\mathscr F$  (recall that these variables cannot be persistent roots). For this reason we just need two rules to generate the from clauses: we use *F3* when *the* free variable of the  $\mathscr{F}$ -row at issue is a persistent root (in which case we can stop the search since the variable is completely defined); we use  $F4$  when the free variable of the  $\mathscr{F}$ -row at issue is a capture variable defined in some other row (in which case we have to find this row and recall the judgment  $\vdash_f$  under an environment  $\mathscr F$  from which this row is removed—to avoid loops—in order to generate the clauses  $l$  that define this variable: these clauses must precede the definition of the variable, of course). Finally the pattern corresponding to a filter tableau row is generated by the function pattern() which has the following definition.

DEFINITION 3.7. *Let* f *be a filter tableau row of the form*  $FT(y|tag|k|(x_0,\vec{t}_0)|(x_1,\vec{t}_1)...(x_k,\vec{t}_k)|(x_{k+1},\vec{t}_{k+1})...(x_{k+n},\vec{t}_{k+n})),$ *where y is of type either*  $\langle s_0 \{a_1 = s_1..a_k = s_k\} \rangle [R_1..R_n]$  *(i.e., y*) *is a persistent root), or*  $[s_0{a_1 = s_1...a_k = s_k} > [R_1..R_n] * ]$  *(i.e., y*) *is a capture variable), and m denotes the arity of the various*  $\vec{t}_i$ 's. *Then* pattern(f) =  $p_1 | \ldots | p_m$  *where, for j=1..m,*  $p_j$  *is defined as:*

$$
\langle (x_0 \& t_0^j \& s_0^j) \quad a_1 = x_1 \& t_1^j \& s_1^j \dots a_k = x_k \& t_k^j \& s_j^j \rangle \big[
$$
\n
$$
x_{k+1} \cdots s_{k+1}^j \dots s_{k+n}^j \big]
$$
\nwhere for  $i = 1..n$ \n
$$
s_{i+k}^j = \begin{cases} t_{i+k}^j \& R_i & \text{if } R_i \text{ is a type} \\ t_{i+k}^j \& [R_i] & \text{otherwise} \end{cases}
$$

The j-th row of a filter table generates the pattern  $p_j$  composing a union pattern. In each  $p_j$ , if  $x_i$  is a variable that captures an attribute, then the pattern associated to  $x_i$  is  $a_i = x_i \& t_i^j$ . Otherwise we use regular expressions and the pattern is  $x_{i+k}$  ::  $s_{i+k}^j$ . The  $s_{i+k}^j$  is different according to the form of the regular expression type  $R_i$ . In the case  $R_i$  is a type (e.g. the type regular expression Title), then  $s_{i+k}^j = t_{i+k}^j * R_i$ , otherwise (e.g. the type regular expression Book\*, which is not a type)  $s_{i+k}^j = t_{i+k}^j \& [R_i]$ .

Finally, rules *R6* and *F2* explicitly manage the case of ill-defined PBE queries by generating an error, denoted by  $\Omega$ .

Let us follow the translation on a PBE query  $q$  that groups the title and the price of each book in doc under a new tag <result> and is defined as follows

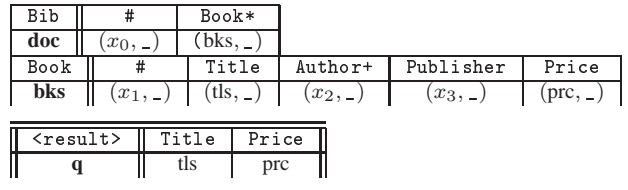

Formally  $\mathscr{C} = \{CT(q|\text{result}|0| \text{ (lls pre)}\}, \mathscr{F} = \{FT(doc|$  $bib|0|(x_0, Any)$ |  $(bks, Any)$ ,  $FT(bks|book|0|(x_1, Any)$ |(tls, Any)  $(x_2, \text{Any})(x_3, \text{Any})(\text{prc}, \text{Any}))$ ,  $\Theta = \emptyset$ .

Rule  $R2$  is evaluated first since there exists a row in  $\mathcal C$  which declares the query  $q$ . Thus we have:

 $\mathscr{F}, \mathscr{C} \vdash_s q \to \text{select}$  <result> [ !tls !prc ] from  $l_1, l_2$ Since *tls* is based on the variable bks which is not a persistent root, then for the computation of  $l_1$  corresponding to  $tls$  we apply rule *F4*, which gives:

 $\mathscr{F} \vdash_f tls \to l_3, \langle (x1) \rangle$ [tls::Title x2::Author+ x3::Publisher prc::Price] in bks

To compute l<sup>3</sup> we repeat the operation on *bks* which being based on the persistent root *doc* triggers *F3*:

$$
\mathscr{F} \vdash_f bks \to \langle x0 \rangle > [bks::Book*] in [doc]
$$

Thus  $l_1$  denotes the list:

```
\langle (x0) \rangle[ bks::Book* ] in [doc],
```
<(x1)>[ tls::Title x2::Author+ x3::Publisher prc::Price] in bks

and the same computation gives for  $l_2$ :

```
\langle (x0) \rangle[ books::Book* ] in [doc],
<(x1)>[ tls::Title x2::Author+ x3::Publisher prc::Price] in
bks
```
In conclusion the rules of Figure 12 translate the PBE query  $q$  into the following CQL query:

```
select <result> [ !tls !prc ] from
  \langle x0 \rangle>[bks::Book*] in [doc],
  <(x1)>[tls::Title x2::Author+
         x3:: Publisher prc:: Price] in bks,
  \langle x0 \rangle>[bks::Book*] in [doc],
  <(x1)>[tls::Title x2::Author+
          x3:: Publisher prc:: Price] in bks
```
It is clear that half of the lines in the from clauses are useless. This redundancy is due to the fact that the rules compute several times the clauses that define the variables *tls* and *prc*. To avoid this duplication we add a new memoization environment that records the set of variables already defined during the deduction, as we show in the next section.

### **3.2.2 Redundancy elimination for unnested queries without condition**

The rules in Figure 13 define a modification of the previous translation that eliminates the redundancy we pointed out, by using in the  $\vdash_f$ -judgments a new environment  $\Sigma$  that stores the variables occurring in patterns returned by pattern().

Г

$$
CT(x|tag|k|(a_1, x_1)...(a_k, x_k)|x_{k+1}...x_{k+n}) \in \mathscr{C}
$$
  
\n
$$
\overline{\mathscr{F}}, \Sigma_{i-1} \vdash_{f} x_{i} \to (l_{i}, \Sigma_{i}) \quad \Sigma_{0} = \varnothing \quad i=1..k+n
$$
  
\n
$$
\overline{\mathscr{F}}, \mathscr{C} \vdash_{s} x \to \text{select } \langle tag \ a_1 = x_1 \dots a_k = x_k \rangle
$$
  
\n
$$
[1x_{k+1} \dots 1x_{k+n}] \text{ from } l_{1}, \dots, l_{k+n}
$$
  
\n
$$
x \in \Sigma
$$
  
\n
$$
\overline{\mathscr{F}}, \Sigma \vdash_{f} x \to (\varnothing, \Sigma) \quad (FI)
$$
  
\n
$$
x \notin \Sigma \quad \exists f \in \mathscr{F}, x \in dv(f) \quad y \in fv(f) \cap \mathscr{P}
$$
  
\n
$$
\overline{\mathscr{F}}, \Sigma \vdash_{f} x \to (\text{pattern}(f) \text{ in } [y], \Sigma \cup dv(f)) \quad (F3)
$$
  
\n
$$
x \notin \Sigma \quad \exists f \in \mathscr{F}, x \in dv(f) \quad y \in fv(f) \quad y \notin \mathscr{P}
$$
  
\n
$$
\overline{\mathscr{F}} \setminus f, \Sigma \cup dv(f) \vdash_{f} y \to (l_{i}, \Sigma')
$$
  
\n
$$
\overline{\mathscr{F}}, \Sigma \vdash_{f} x \to (l_{i} \text{ pattern}(f) \text{ in } y, \Sigma')
$$
  
\n
$$
x \notin dv(\mathscr{C})
$$
  
\n
$$
\overline{\mathscr{F}}, \mathscr{C} \vdash_{s} x \to \Omega (R6) \quad \overline{\mathscr{F}}, \Sigma \vdash_{f} x \to \Omega (F2)
$$

# **Figure 13.** Memoization for unnested queries without condition.

The rules  $F3$  and  $F4$ , besides returning the list of clauses  $l$ , they now also return a new environment  $\Sigma$  that that enriches the current one with the variables defined in l.

The overall recording of the defined variables is performed in the rule R2 by the premises  $\mathscr{F}, \Sigma_{i-1} \vdash_f x_i \rightarrow (l_i, \Sigma_i)$  where the  $\Sigma_i$ 's are used as accumulators. Each  $\Sigma_i$  indeed contains all variables defined in the preceding environments, that is in any  $\Sigma_k$ , such as  $k < i$  (where  $\Sigma_0 = \emptyset$ ). The last environment  $\Sigma_n$  will then contain all the defined variables.

The elimination of redundancy is then crucially performed by the new rule *F1* which returns an empty set of from clauses in the case where the variable to be sought is already defined—that is, it belongs to  $\Sigma$ —: in this case there is no clause l to add in the construction of the query as all definitions are already present. Rule *F2* is straightforwardly modified.

By applying these rules to the example of the previous section we obtain the following CQL query

```
select <result> [ !tls !prc ] from
  \langle x0 \rangle>[bks::Book*] in [doc],
  <(x1)>[tls::Title x2::Author+
         x3:: Publisher prc:: Price] in bks
```
which is indeed the one we expected.

#### **3.2.3 Nested queries without condition**

Г

We extend the previous translation to account for nested queries, that is, queries whose construct tableaux declare variables free in other construct tableaux (fv( $\mathscr{C}$ )  $\cap$  dv( $\mathscr{C}$ ) $\neq \emptyset$ ).

$$
\frac{x \in dv(\mathcal{F})}{\mathcal{F}, \mathcal{C} \vdash_s x \to x} (R1)
$$
  
\n
$$
CT(x|tag|k|(a_1, x_1)...(a_k, x_k)|x_{k+1}...x_{k+n}) \in \mathcal{C}
$$
  
\n
$$
\{x_{j_1},..., x_{j_m}\} = dv(\mathcal{F}) \cap \{x_1,..., x_{k+n}\}
$$
  
\n
$$
\mathcal{F}, \mathcal{C} \vdash_s x_i \to e_i \quad i=1..k+n
$$
  
\n
$$
\mathcal{F}, \Sigma_{h-1} \vdash_f x_{j_h} \to (l_h, \Sigma_h) \quad h=1..m \quad \Sigma_0 = \varnothing
$$
  
\n
$$
\mathcal{F}, \mathcal{C} \vdash_s x \to \text{select} \iff \text{atge } a_1 = e_1 ... a_k = e_k \succ
$$
  
\n
$$
[!e_{k+1} ... !e_{k+n}] \quad \text{from } l_1,..., l_m
$$
  
\n
$$
\frac{x \notin dv(\mathcal{F}) \cup dv(\mathcal{C})}{\mathcal{F}, \mathcal{C} \vdash_s x \to \Omega} (R6)
$$
  
\n
$$
(F1), (F2), (F3), (F4) \text{ as in Fig. 13}
$$

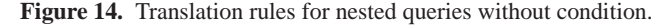

Intuitively, when during the translation of a query we meet a variable, we must check whether this variable is declared in a filter tableau (it is in  $dv(\mathcal{F})$ ) or in a construct tableau (it is in  $dv(\mathcal{C})$ ). In the former case we must proceed as before, that is, insert the variable as it is in the sele
t expression and generate the from clauses that define it. In the latter case, instead of inserting the variable in the select expression we have to insert the query generated by recursively calling the translation.

This is done by modifying the R-rules for  $\vdash_s$  (the F-rules, which are for  $\vdash_f$ -judgments, do not change) as shown in Figure 14. In particular this is done in rule  $R2$  which for each  $x_i$  (independently from whether it is in  $dv(\mathcal{F})$  or in  $dv(\mathcal{C})$ ) calls for its translation (premises  $\mathscr{F}, \mathscr{C} \vdash_s x_i \rightarrow e_i$ ). If the variable is declared in a filter tableau, this results in calling the new rule *R1* which returns the variable (now considered as a CQL expression), otherwise the rule *R2* is called on the new variable and the corresponding CQL expression generated. The rule also generates the from clauses for the variables that are in  $dv(\mathscr{F})$ , by the same technique as before. The rule *R6* is modified since variables free in a construct tableau may now be defined in another construct tableau (this modification is not necessary for *F2*).

| Bib                           |            | #           | Book*       |               |                           |            |             |
|-------------------------------|------------|-------------|-------------|---------------|---------------------------|------------|-------------|
| doc                           |            | $x_0$ , $-$ | $bks$ , $-$ |               |                           |            |             |
| Book                          |            | #           |             | Title         | Author+                   | Publisher  | Price       |
| bks                           |            | $x_1,$      | (tls,       |               | $a, \_$                   | $(x_2, 1)$ | $(x_3, \_)$ |
| Author                        |            | #           |             | Last          | First                     |            |             |
| a                             | $(x_4, \_$ |             |             | $(ln, \_$     |                           |            |             |
|                               |            |             |             |               |                           |            |             |
| $\langle \text{auth} \rangle$ |            | Last        |             | First         |                           |            |             |
| р                             |            | ln          |             | fn            |                           |            |             |
| $<$ result>                   |            |             | Title       |               | <auth>[Last First]</auth> |            |             |
| tls<br>q                      |            |             |             | $\mathcal{p}$ |                           |            |             |

**Figure 15.** Return titles and authors in a new element  $\langle$  result>, where the tag auth replaces the tag author.

Let us apply the translation to the tableaux of Figure 15 which contains nested construct tableaux:

 $\mathscr{C} = \{CT(q|\text{result}|0| |tls p) CT(p|\text{auth}|0| |ln fh)\}.$ To translate the query q we apply *R2* and in particular evaluate

 $\mathscr{F}, \mathscr{C} \vdash_s tls \to e'$  and  $\mathscr{F}, \mathscr{C} \vdash_s p \to e''$ . Since tls is defined in  $\mathscr{F}$ , then e' is the CQL variable tls. This, with the call of  $\vdash_f$  to generate the definitions for *tls* yields:

```
select <result>[!tls !e"] from
   \langle (x0) \rangle[bks::Book* ] in [doc],
   <(x1)>[tls::Title a::Author+
          x2::Publisher x3::Price] in bks
```
where  $e''$  is the result of the evaluation of the query  $p$ . This being a variable defined in  $\mathscr C$  fires the rule *R2*. Since the row defining p only contains variables defined in  $\mathscr{F}$ , then the translation is as in the previous section, yielding:

```
select <result>[
          !t1s!select <auth>[ !ln !fn]
              from \langle x0 \rangle [books::Book*] in [doc],
                     <(x1)>[tls::Title a::Author+
                             x2::Publisher x3::Price] in bks
                     \langle x4 \rangle>[ln::Last fn::First] in a
        լ
from \langle x0 \rangle>[bks::Book*] in [doc],
      <(x1)>[tls::Title a::Author+
             x2:: Publisher x3:: Price] in bks
```
We notice that a new form of redundancy appears as the clauses for x0 and x1 are uselessly computed twice. This is due to the fact that the work done for translating the inner query was already done when computing the translation of the outer query. The solution is as before, that is, we memoize the variables already met by the translation, with the difference that the variables to be stored are now defined in  $\mathscr C$  and the environment that stores them is added to ⊢s-judgments.

#### **3.2.4 Redundancy elimination for nested queries without condition**

We need to modify only the *R*-rules, whose judgments specify now a environment  $\Sigma$  both as input and as output. These two Σ's respectively store and return all the variables defined in the construct tableau being translated, so that these variables are taken into account (when generating from clauses) just once. *F*-rules instead need no modification, even though these rules (in particular *F2*) now work on richer  $\Sigma$ 's that convey more information.

$$
\frac{x \in d\mathsf{v}(\mathscr{F})}{\mathscr{F}, \mathscr{C}, \Sigma \vdash_s x \to (\Sigma, x)} (RI) \quad \frac{x \notin d\mathsf{v}(\mathscr{F}) \cup d\mathsf{v}(\mathscr{C})}{\mathscr{F}, \mathscr{C}, \Sigma \vdash_s x \to \Omega} (R6)
$$
\n
$$
\mathsf{CT}(x|tag|k|(a_1, x_1)...(a_k, x_k)|x_{k+1}...x_{k+n}) \in \mathscr{C}
$$
\n
$$
\{x_{j_1}, \ldots, x_{j_m}\} = d\mathsf{v}(\mathscr{F}) \cap \{x_1, \ldots, x_{k+n}\}
$$
\n
$$
\mathscr{F}, \Sigma_{h-1} \vdash_f x_{j_h} \to (l_h, \Sigma_h) \quad h = 1 \ldots m
$$
\n
$$
\mathscr{F}, \mathscr{C}, \Sigma_m \vdash_s x_i \to (\Sigma'_i, e_i) \quad i = 1 \ldots k+n
$$
\n
$$
\mathscr{F}, \mathscr{C}, \Sigma_0 \vdash_s x \to (\Sigma_m, \text{select } \langle tag \ a_1 = e_1 \ldots a_k = e_k \rangle)
$$
\n
$$
[!e_{k+1}...e_{k+n}] \quad \text{from } l_1...l_m
$$
\n
$$
(F1), (F2), (F3), (F4) \text{ as in Fig. 13}
$$

**Figure 16.** Memoization for nested queries without condition.

In particular, *R1* and *R2* are straightforwardly extended (by adding the context environment and, for *R1*, returning it unmodified). *R2* first generates all the from clauses needed at the top level, and then it translates possibly nested queries under the environment  $\Sigma_m$  which records all the variable defined in the generation of the top-level from clauses. The rules in Figure 16 translate the tableaux of Figure 15 into the following (expected) query:

```
sele
t <result>[!tls
                   !select <auth>[ !ln !fn]
                      from \langle (x4) \rangle[ln::Last fn::First] in a
                 ٦.
                  ℄
from \langle x0 \rangle>[bks::Book*] in [doc].
      <(x1)>[tls::Title a::Author+
              x2::Publisher x3::Price] in bks
```
The rules in Figure 16 are not complete, though. A rule is still missing. The problem is that if in rule  $R2 \Sigma_0 = \Sigma_m$  holds, then the various sub-calls to the *F*-rules would not generate any clause, thus yielding an empty from part (and a syntax error). This in particular happens when all clauses needed for the definition of the variables free in some construct tableau were already generated. To see an instance of the problem, it suffices to replace in Figure 15 the first construct tableau (the one that defines the p variable), by the following one.

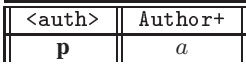

for which the sole rules of Figure 16 would return

```
select <result>[!tls
                  !select <auth>[ !a]
                    from ]
from \langle x0 \rangle [bks: : Book* ] in [doc],
     <(x1)>[tls::Title a::Author+
             x2::Publisher x3::Price] in bks
```
whose syntax is incorrect since the grayed from clause is empty. To avoid this problem it suffices to add to the rules of Figure 16 the following rule *R4* that for  $\Sigma_0 = \Sigma_m$  returns [e] instead of "select  $e$  from  $\_$  ":

$$
(if \Sigma_0 = \Sigma_m)
$$
  
\n
$$
CT(x|tag|k|(a_1, x_1)...(a_k, x_k)|x_{k+1}...x_{k+n}) \in \mathscr{C}
$$
  
\n
$$
\{x_{j_1}, \dots, x_{j_m}\} = d\mathbf{v}(\mathscr{F}) \cap \{x_1, \dots, x_{k+n}\}
$$
  
\n
$$
\mathscr{F}, \Sigma_{h-1} \vdash_f x_{j_h} \to (l_h, \Sigma_h) \quad h = 1 \dots m
$$
  
\n
$$
\mathscr{F}, \mathscr{C}, \Sigma_m \vdash_s x_i \to (\Sigma'_i, e_i) \quad i = 1 \dots k+n
$$
  
\n
$$
\mathscr{F}, \mathscr{C}, \Sigma_0 \vdash_s x \to (\Sigma_m, [\text{stag } a_1 = e_1 \dots a_k = e_k)
$$
  
\n
$$
[\text{!} e_{k+1} \dots \text{!} e_{k+n}] \quad ] )
$$

With this new rule the previous example translates to:

```
select <result>[ !tls ![<auth>[!a]] ]
from \langle x0 \rangle>[bks::Book*] in [doc],
     <(x1)>[tls::Title a::Author+
             x2::Publisher x3::Price] in bks
```
## **3.2.5 Nested queries with condition.**

Finally, the most general case, in which  $\Theta \neq \emptyset$  needs the new rules *C1-C7* of Figure 17. These have as input  $\mathscr{F}, \Sigma$  and  $\Theta$  and generate a CQL condition C that translates the rows that use variables in  $\Sigma$ (that is, variables used by the query being translated). The output also includes the list  $l$  of from clauses that were created during the construction of C. These clauses are created when  $\Theta$  uses variables not already treated (hence, not belonging to  $\Sigma$ ). Of course, we need to keep track of these variables for subsequent analysis steps, in order to avoid the creation of duplicated from clauses. This explains the third output of  $\vdash_c$ , an environment  $\Sigma'$  that collects all the newly encountered and treated variables.

The first two C-rules handle the base cases where there are no conditions to create, either because  $\Sigma$  is empty and thus the query being translated does not define any new variable (*C1*) or because there are no more condition rows to translate (*C2*). Rule *C3* handles the case where the selected condition uses only one variable  $x$  and this variable is not already defined by a from clause (i.e.,  $x \notin \Sigma$ ). This means that the condition is not relevant for the query being created, and therefore we may drop this condition-box

row and continue with other conditions. Rule *C4* handles the case of one-variable condition where the variable was already treated. Rules *C5* and *C6* are the two-variables counterparts of *C3* and *C4*, respectively (in this sense *C1* is an optimization of *C3* and *C5*). Finally, rule *C7* handles the case of a two-variable condition, where just one of the two variables has not been treated (it is not in  $\Sigma$ ). Since one of the two variables is already defined, we have to generate the from clauses that define the other one, which is done by the last premise in the rule. We omitted the symmetric cases of *C3*, *C4*, and *C7* in which operands are swapped.

The R-rules are modified as well, in particular by the addition of  $\Theta$  to the inputs and of the calls to  $\vdash_c$  to generate conditions. When these calls do not generate any condition (rules *R2*, *R4*), then the rules work as before. If instead the calls generate a condition C, then this is added to the translation. Rule *R3* adds C as the where clause of the generated select expression (plus all the generated from clauses). Rule *R5* handles the special case in which the various sub-calls generates an empty set of from clauses (it is the non-empty condition counterpart of rule *R4*) and therefore there is no select expression to which stick  $C$  as a where clause: in this case an if\_then\_else CQL operator is used instead.

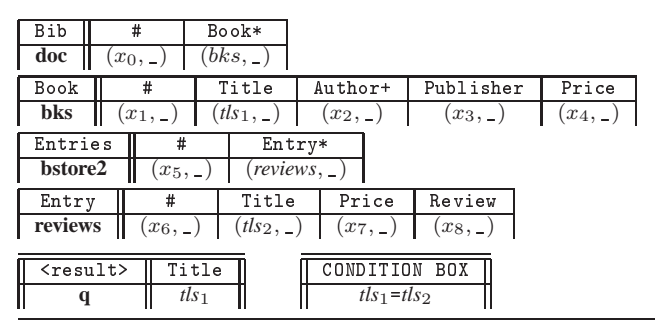

Figure 18. Titles that appear both in do c and in bstore2.

The PBE query of Figure 18 defines the query Q5 of *XML Query Use Cases* [8], which is interesting since it contains a join condition  $tls_1 = tls_2$ . The generation of the corresponding CQL query, relies on rule *C7*, when the from clause for  $tls_1$  occurring  $\Theta$  has been created, but *tls*<sup>2</sup> has not been defined yet. The result is:

```
select <result>[!tls1
from \langle x0 \rangle>[bks::Book*] in [doc],
      <(x1)>[tls1::Title x2::Author+
             x3:: Publisher x4:: Price] in bks,
      <(x5)>[reviews::Entry*] in [bstore2],
      \langle x6 \rangle>[tls2::Title x7::Price x8::Review ] in reviews
where tls1=tls2
```
The translation of well-defined PBE queries always terminates and yields well-typed CQL expressions, as stated by the following theorem

THEOREM 3.8. Let  $Q = (\mathscr{F}, \mathscr{C}, \mathscr{P}, \Theta)$  be a PBE query. For *every*  $x \in dv(\mathscr{C})$  *there exists a unique e such that the judgment*  $\mathscr{F}, \mathscr{C}, \varnothing, \Theta \vdash_s x \to e$  *is provable. Furthermore, if*  $Q$  *is well defined, then* e *is a well-typed* CQL *expression (in particular,*  $e \neq \Omega$ ) up to exhaustiveness of pattern matching.<sup>4</sup>

<sup>4</sup> The definition of well-defined query does not ensure that all the rows of a filter tableau are useful. For instance, every row following a row with all constraints equal to Any will never be used. This property can be easily checked at construction time but its definition would have required the introduction of several technical definitions of the CDuce type system. We preferred to keep the definition simple, as these errors are statically detected as soon as the query is generated (more precisely, as soon as the pattern() funcion is called).

x ∈ dv(F) F, C, Σ, Θ ⊢<sup>s</sup> x → (Σ, x) (*R1*) (if Σ0 6= Σm) *CT*(x|tag|k|(a1, x1) . . . (ak, xk)|xk+1 . . . xk+n) ∈ C {x<sup>j</sup><sup>1</sup> , . . . , x<sup>j</sup>m} = dv(F) ∩ {x1, . . . , xk+n} F, Σh−<sup>1</sup> ⊢<sup>f</sup> x<sup>j</sup><sup>h</sup> → (lh, Σh) F, C, Σm, Θ ⊢<sup>s</sup> x<sup>i</sup> → (Σ′ i , ei) F, Σm, Θ ⊢<sup>c</sup> (∅, ∅, Σm) i = 1 . . . k+n h = 1 . . . m F, C , Σ0, Θ ⊢<sup>s</sup> x → (Σm, sele
t <sup>&</sup>lt;tag a<sup>1</sup>=e<sup>1</sup> . . . a<sup>k</sup>=e<sup>k</sup><sup>&</sup>gt; [!ek+1 . . . !ek+n℄ from l1, . . . , lm) (*R2*) (if Σ<sup>0</sup> 6= Σ′ ) *CT*(x|tag|k|(a1, x1) . . . (ak, xk)|xk+1 . . . xk+n) ∈ C {x<sup>j</sup><sup>1</sup> , . . . , x<sup>j</sup>m} = dv(F) ∩ {x1, . . . , xk+n} F, Σh−<sup>1</sup> ⊢<sup>f</sup> x<sup>j</sup><sup>h</sup> → (lh, Σh) F, C, Σm, Θ ⊢<sup>s</sup> x<sup>i</sup> → (Σ′ i , ei) F, Σm, Θ ⊢<sup>c</sup> (C, lc, Σ ′ ) i = 1 . . . k+n h = 1 . . . m F, C, Σ0, Θ ⊢<sup>s</sup> x → (Σ′ , sele
t <tag a<sup>1</sup>=e1..a<sup>k</sup>=e<sup>k</sup>> [!ek+1..!ek+n℄ from l1..l<sup>m</sup>,l<sup>c</sup> where C) (*R3*) (if Σ0 = Σm) *CT*(x|tag|k|(a1, x1) . . . (ak, xk)|xk+1 . . . xk+n) ∈ C {x<sup>j</sup><sup>1</sup> , . . . , x<sup>j</sup>m} = dv(F) ∩ {x1, . . . , xk+n} F, Σh−<sup>1</sup> ⊢<sup>f</sup> x<sup>j</sup><sup>h</sup> → (lh, Σh) F, C, Σm, Θ ⊢<sup>s</sup> x<sup>i</sup> → (Σ′ i , ei) F, Σm, Θ ⊢<sup>c</sup> (∅, ∅, Σm) i = 1 . . . k+n h = 1 . . . m F, C, Σ0, Θ ⊢<sup>s</sup> x → (Σm, [<tag a<sup>1</sup>=e<sup>1</sup> . . . a<sup>k</sup>=e<sup>k</sup><sup>&</sup>gt; [!ek+1 . . . !ek+n℄ ℄) (*R4*) (if Σ0 = Σm) *CT*(x|tag|k|(a1, x1) . . . (ak, xk)|xk+1 . . . xk+n) ∈ C {x<sup>j</sup><sup>1</sup> , . . . , x<sup>j</sup>m} = dv(F) ∩ {x1, . . . , xk+n} F, Σh−<sup>1</sup> ⊢<sup>f</sup> x<sup>j</sup><sup>h</sup> → (lh, Σh) F, C, Σm, Θ ⊢<sup>s</sup> x<sup>i</sup> → (Σ′ i , ei) F, Σm, Θ ⊢<sup>c</sup> (C, ∅, Σm) i = 1 . . . k+n h = 1 . . . m F, C , Σ0, Θ ⊢<sup>s</sup> x → (Σm, if C then [<tag a<sup>1</sup>=e<sup>1</sup> . . . a<sup>k</sup>=e<sup>k</sup><sup>&</sup>gt; [!ek+1 . . . !ek+n℄ ℄ else [℄) (*R5*) x 6∈ dv(F) ∪ dv(C ) F, C, Σ, Θ ⊢<sup>s</sup> x → Ω (*R6*) x ∈ Σ <sup>F</sup>, <sup>Σ</sup> <sup>⊢</sup><sup>f</sup> <sup>x</sup> <sup>→</sup> (∅, Σ) (*F1*) x 6∈ Σ ∪ dv(F) F, Σ ⊢<sup>f</sup> x → Ω (*F2*) x 6∈ Σ ∃f ∈ F, x ∈ dv(f) y ∈ fv(f) ∩ P <sup>F</sup>, <sup>Σ</sup> <sup>⊢</sup><sup>f</sup> <sup>x</sup> <sup>→</sup> (pattern(f) in [y℄, <sup>Σ</sup> <sup>∪</sup> dv(f)) (*F3*) x 6∈ Σ ∃f ∈ F, x ∈ dv(f) y ∈ fv(f) y 6∈ P F\f, Σ ∪ dv(f) ⊢<sup>f</sup> y → (li, Σ ′ ) F, Σ ⊢<sup>f</sup> x → (l<sup>i</sup> , pattern(f) in y, Σ ′ ) (*F4*) F, ∅, Θ ⊢<sup>c</sup> (∅, ∅, ∅) (*C1*) <sup>F</sup>, <sup>Σ</sup>, <sup>∅</sup> <sup>⊢</sup><sup>c</sup> (∅, <sup>∅</sup>, Σ) (*C2*) r = CB(op, x, v) ∈ Θ x 6∈ Σ F, Σ, Θ\r ⊢<sup>c</sup> (C, l, Σ ′ ) F, Σ, Θ ⊢<sup>c</sup> (C, l, Σ ′ ) (*C3*) r = CB(op, x, v) ∈ Θ x ∈ Σ F, Σ, Θ\r ⊢<sup>c</sup> (C, l, Σ ′ ) F, Σ, Θ ⊢<sup>c</sup> (C and (x op v), l, Σ ′ ) (*C4*) r = CB(op, x1, x2) ∈ Θ x<sup>1</sup> 6∈ Σ x<sup>2</sup> 6∈ Σ F, Σ, Θ\r ⊢<sup>c</sup> (C, l, Σ ′ ) F, Σ, Θ ⊢<sup>c</sup> (C, l, Σ ′ ) (*C5*) r = CB(op, x1, x2) ∈ Θ x<sup>1</sup> ∈ Σ x<sup>2</sup> ∈ Σ F, Σ, Θ\r ⊢<sup>c</sup> (C, l, Σ ′ ) F, Σ, Θ ⊢<sup>c</sup> (C and (x<sup>1</sup> op x<sup>2</sup>), l, Σ ′ ) (*C6*) r = CB(op, x1, x2) ∈ Θ x<sup>1</sup> ∈ Σ x<sup>2</sup> 6∈ Σ F, Σ, Θ\r ⊢<sup>c</sup> (C, l1, Σ ′ ) F, Σ ′ ⊢<sup>f</sup> x<sup>2</sup> → (l2, Σ ′′) F, Σ, Θ ⊢<sup>c</sup> (C and (x<sup>1</sup> op x<sup>2</sup>) , l<sup>1</sup>,l<sup>2</sup> , Σ ′′) (*C7*)

**Figure 17.** Translation rules for nested queries with condition.

#### **3.3 Further design issues**

So far the interpretation of tableaux, although technically difficult, is rather uncontroversial: the given semantics implements what one intuitively expects from tableaux. There are however some design choices that are not so obvious and that can be interesting to allow more advanced uses of the language. In particular, should constraints given in some filter tableau for a variable defined in a different filter tableau apply locally or globally? Note that the latter choice is the one done by QBE. We discuss more in depth this option in what follows.

#### **Downward search for filter tableaux**

The current translation builds a query starting from the variables given in a construct tableau, and looking for all the variables necessary to this construction in the filter tableaux. But following what is done in QBE, the user may want to give constraints on the variables of a filter tableau by using a different filter tableau on the same variable.

As an example consider the following query

| Bib           | #           | Book*                            |             |            |                 |  |
|---------------|-------------|----------------------------------|-------------|------------|-----------------|--|
| $\frac{1}{2}$ | $(x_0, \_)$ | $(bks, \_)$                      |             |            |                 |  |
| Book          |             | Title                            | Author+     | Publisher  | Price           |  |
| bks           |             | $((x_1, \_) \mid (tls, \_) \mid$ | $(x_2, \_)$ | $(x_3, 1)$ | $(x_4, 50 - *)$ |  |
| $<$ result>   |             | Title                            |             |            |                 |  |
|               |             | tls                              |             |            |                 |  |

which returns the titles of books whose price is greater than or equal to 50. Users may be tempted to use an alternative way to define the constraint on the price by introducing a new variable *prc* for price and restricting it in a new filter tableau as done hereafter:

| Bib            |  | #                      | Book*      |                                  |             |            |            |
|----------------|--|------------------------|------------|----------------------------------|-------------|------------|------------|
| doc            |  | $(x_0, \underline{\ }$ | $bks, \_$  |                                  |             |            |            |
| Book           |  |                        | Title      | Author+                          |             | Publisher  | Price      |
| bks            |  | $(x_1, \_)$            | $_{tls,-}$ | $(x_2, \underline{\phantom{x}})$ |             | $(x_3, \_$ | $(prc, \_$ |
| Price          |  | Int                    |            |                                  | $<$ result> | Title      |            |
| prc<br>$x_4$ , |  | $(x_5, 50 - *)$        |            |                                  |             | tls        |            |

Whether the two PBE queries above should have the same semantics is a design choice. With the current translation the filter tableau

for **prc** would be useless and the query **q** return the titles of *all* books. However it may be useful that filter tableaux can influence each other and thus to allow the use of filter tableaux to specify conditions for portions of XML trees which otherwise would not be explored to capture the subtrees necessary to build a query. In practice, this would correspond to perform a downward search for filter tableaux that relate variables already defined in the translation. This can obtained by adding and modifying the translation rules by the "downward" rules given in Figure 19

$$
x \notin \Sigma \quad \exists f \in \mathcal{F}, x \in d\mathbf{v}(f) \quad y \in \mathbf{fv}(f) \cap \mathcal{P}
$$
  
\n
$$
\{x_1 \dots x_n\} = d\mathbf{v}(f) \quad \Sigma_0 = \Sigma \cup d\mathbf{v}(f)
$$
  
\n
$$
\mathcal{F}\setminus f, \Sigma_{i-1} \vdash_{f_d} x_i \rightarrow (l_i, \Sigma_i) \quad i = 1 \dots n
$$
  
\n
$$
\mathcal{F}, \Sigma \vdash_f x \rightarrow (\text{pattern}(f) \text{ in } [y], l_1, \dots, l_n, \Sigma_n) \quad (F3)
$$
  
\n
$$
x \notin \Sigma \quad \exists f \in \mathcal{F}, x \in d\mathbf{v}(f) \quad y \in \mathbf{fv}(f)
$$
  
\n
$$
\{x_1 \dots x_n\} = d\mathbf{v}(f) \quad y \notin \mathcal{P}
$$
  
\n
$$
\mathcal{F}\setminus f, \Sigma \cup d\mathbf{v}(f) \vdash_f y \rightarrow (l_y, \Sigma_0)
$$
  
\n
$$
\mathcal{F}\setminus f, \Sigma_{i-1} \vdash_{f_d} x_i \rightarrow (l_i, \Sigma_i) \quad i = 1 \dots n
$$
  
\n
$$
\mathcal{F}, \Sigma \vdash_f x \rightarrow (l_y \quad \text{pattern}(f) \quad \text{in} \quad y \quad l_1, \dots, l_n, \Sigma_n) \quad (F4)
$$
  
\n
$$
x \in \Sigma
$$
  
\n
$$
\mathcal{F}, \Sigma \vdash_{f_d} x \rightarrow (\emptyset, \Sigma) \quad (FD1) \quad \mathcal{F}, \Sigma \vdash_{f_d} x \rightarrow (\emptyset, \Sigma) \quad (FD2)
$$
  
\n
$$
x \notin \Sigma \quad \exists f \in \mathcal{F}, x \in \mathbf{fv}(f)
$$
  
\n
$$
\{x_1 \dots x_n\} = d\mathbf{v}(f) \quad \Sigma_0 = \Sigma \cup d\mathbf{v}(f)
$$
  
\n
$$
\mathcal{F}\setminus f, \Sigma_{i-1} \vdash_{f_d} x_i \rightarrow (l_i, \Sigma_i) \quad i = 1 \dots n
$$
  
\n
$$
\mathcal{F}\setminus f, \Sigma_{i-1} \vdash_{f_d
$$

**Figure 19.** Modified rules for downward search.

The new F-rules call the  $\vdash_{f_d}$  judgment on every variable defined by the row f being translated (similar modifications must be done for *C7* and the R-rules in Figure 17) and this deep search is reiterated by the rule *FD4* (there is not a *FD3* rule since persistent roots are already completely defined).

## **4. Conclusion and future work**

PBE is a graphical interface that allows users with little or no knowledge of XPath, XQuery, or CQL to define complex and optimized queries on XML documents. The only required skill is to be able to understand XML types written using pretty intuitive and standard conventions of type regular expressions. At road test we found the usage of PBE quite simple and intuitive. Of course this is a subjective view, but PBE has two objective and important advantages with respect to other graphical query languages. The first is that it generates queries that are provably correct with respect to types. The type of the result is displayed to the user and this constitutes a first and immediate visual yardstick to check semantic correctness of the resulting query. The second advantage is that its semantics is formally—thus, unambiguously—defined: this is an important advancement over some current approaches in which the standard usage and learning methods are based on "trial and error" techniques (a.k.a. "click and hope") since while the formal semantics will be of littel or no use to the unexperienced programmer, it is an important basis to develop, test, and optimize possible implementations of PBE.

The implementation of PBE developed in OCaml is in alphatesting. It relies for its graphical part on LablGTK, on the CDuce's type engine for computing table entries, and uses CQL as backend. Its kismet is its inclusion in the official CDuce distribution (http://www.
du
e.org), but before some improvements are

still needed. Some are purely ergonomic, such as the possibility of defining DTDs by using tableaux, the early detection of useless filter tableaux rows (see Footnote 4), the elimination of explicit variables by replacing them by "drag-and-drop" techniques. Others are enhancement features: foremost we want to allow the user to split an automatically generated column into several equivalent ones (for instance, if a user wants to capture exactly the second author of a book, (s)he should be allowed to split the Author+ column of the first filter tableau in Figure 8 into three columns, one for the first author, another for the second author, and a last one for the remaining authors); but we want also devise a way to express unions or complex constraints without the necessity of writing complex type regular expressions in filter tableau rows.

# **References**

- [1] V. Benzaken, G. Castagna, and A. Frisch. CDuce: an XML-friendly general purpose language. In *ICFP '03, 8th ACM Int. Conf. on Functional Programming*, pages 51–63. ACM Press, 2003.
- [2] V. Benzaken, G. Castagna, and C. Miachon. A full pattern-based paradigm for XML query processing. In *PADL 05, 7th Int. Symp. on Practical Aspects of Declarative Languages*, number 3350 in LNCS, pages 235–252. Springer, 2005.
- [3] S. Berger, F. Bry, S. Schaffert, and Ch. Wieser. Xcerpt and visXcerpt: From pattern-based to visual querying of XML and semistructured data. In *VLDB*, pages 1053–1056, 2003.
- [4] S. Boag, D. Chamberlin, M. Fernandez, D. Florescu, J. Robie, J. Siméon, and M. Stefanescu. *XQuery 1.0: An XML Query Language*. W3C Working Draft, http://www.w3.org/TR/xquery/, May 2003.
- [5] L. Bouganim, T. Chan-Sine-Ying, T-T. Dang-Ngoc, J-L Darroux, G. Gardarin, and F. Sha. Miro web: Integrating multiple data sources through semistructured data types. In *The VLDB Journal*, pages 750–753, 1999.
- [6] D. Braga, A. Campi, and S. Ceri. "XQBE (XQuery By Example): A visual interface to the standard XML query language". *TODS*, 30:398–443, 2005.
- [7] M. J. Carey, L. M. Haas, V. Maganty, and J. H. Williams. Pesto : An integrated query/browser for object databases. In *VLDB*, pages 203–214, 1996.
- [8] D. Chamberlin, P. Fankhauser, D. Florescu, M. Marchiori, and J. Robie. XML Query Use Cases. Technical Report 20030822, World Wide Web Consortium, 2003.
- [9] S. Cohen, Y. Kanza, Y. A. Kogan, W. Nutt, Y. Sagiv, and A. Serebrenik. Equix easy querying in XML databases. In *WebDB (Informal Proceedings)*, pages 43–48, 1999.
- [10] M. Erwig. Xing: A visual XML query language. *Journal of Visual Languages and Computing*, 14(1):5–45, 2003.
- [11] I. Filha, A. Laender, and A. da Silva. Querying Semi-structured Data By Example: The QSByE Interface. In *Workshop on Information Integration on the Web*, 2001.
- [12] H. Hosoya and B. Pierce. XDuce: A typed XML processing language. *ACM Transactions on Internet Technology*, 3(2):117–148, 2003.
- [13] C. Miachon. *Langages de requêtes pour XML à base de patterns : conception, optimisation et implantation.* PhD thesis, Université Paris Sud, available at: http://www.lri.fr/ miachon/these-cedric-miachon.ps, 2006.
- [14] K. D. Munroe and Y. Papakonstantinou. BBQ: A visual interface for integrated browsing and querying of XML. In *VLDB*, 2000.
- [15] M. Petropoulos, Y. Papakonstantinou, and V. Vassalos. Graphical query interfaces for semistructured data: the QURSED system. *TOIT*, 5(2):390–438, May 2005.
- [16] M. Zloof. Query-by-example: A data base language. *IBM Systems Journal*, 16(4):324–343, 1977.